## Министерство сельского хозяйства Российской Федерации федеральное государственное бюджетное образовательное учреждение высшего образования

"Вятский государственный агротехнологический университет"

**УТВЕРЖДАЮ** Декан экономического факультета Экономический Т.Б. Шиврина Факультет 15 апреля 2021 г.  $+180$ 

# Экономическое обоснование финансовых решений

## рабочая программа дисциплины (модуля)

Закреплена за кафедрой

Учебный план

экономики и менеджмента

Направление подготовки 38.04.08 Финансы и кредит

Направленность (профиль) программы магистратуры экономическая деятельность предприятий АПК"

"Финансово-

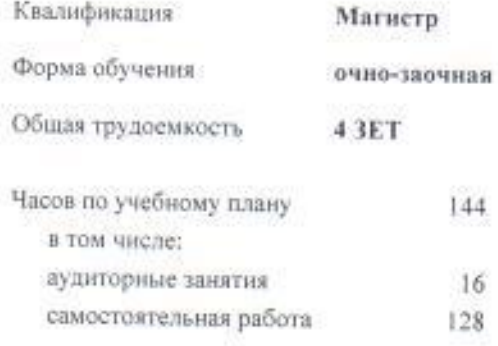

Виды контроля в семестрах: зачеты с оценкой 3

## Распределение часов дисциплины по семестрам

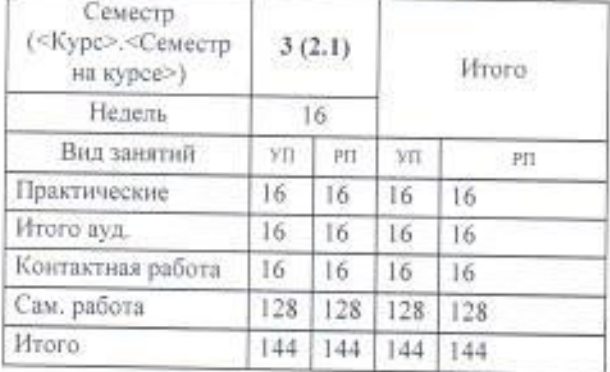

## Программу составил(и):

к.э.н., доцент кафедры экономики и менеджмента, Шиврина Татьяна Борисовна

## Рецензент(ы):

к.э.н., доцент кафедры экономики и менеджмента. Жукова Юлия Сергеевна

Рабочая программа дисциплины

## Экономическое обоснование финансовых решений

разработана в соответствии с ФГОС:

Федеральный государственный образовательный стандарт высшего образования - магистратура по направлению подготовки 38.04.08 Финансы и кредит (приказ Минобрнауки России от 12.08.2020 г. № 991)

составлена на основании Учебного плана:

Направление подготовки 38.04.08 Финансы и кредит Направленность (профиль) программы магистратуры "Финансово-экономическая деятельность предприятий АПК"

одобренного и утвержденного Ученым советом университета от 15.04.2021 протокол № 5.

Рабочая программа дисциплины рассмотрена и одобрена учебно-методической комиссией

экономического факультета

Протокол № 6 p (2000 -21 г.

Рабочая программа дисциплины рассмотрена и одобрена на заседании кафедры

Tuy

экономики и менеджмента

от "15" апреля 2021 г. Протокол № 0

Зав. кафедрой

к.э.н., доцент Спиридонова Евгения Владимировна

## ОлффУ5104066993 (1521.619865240400613)51467064453.10460453.146140.

GH25141(b)675147(18.3(1)6(671683.597(e4(1) 512810(7h9e4(11h9)5195127(e4(11h92bh986524(e4(19bh32022-2023 104(e9453.(e519104(11he)81e9)4(19)9)1(1)1(e6718.

## $2015453$ (19)(19)(19)3(16)(16)(17)3(16)(19)1)

 $\bigcirc$  7595152.59."\_\_" \_\_\_\_\_\_\_\_\_\_\_\_\_\_\_\_\_\_\_\_\_ 2022 (14) (t) \_\_

Зав. кафедрой \_\_\_\_\_\_\_\_\_\_\_\_\_\_\_\_\_\_\_\_\_\_\_

## ТиффУ5104(106)G@3) (15)LbJ19B6524(14)(10bJ13)51467(164453.1046(04453.(14)140.

Рабочая программа пересмотрена, обсуждена и одобрена для исполнения в 2023-2024 учебном году на заседании кафедры

#### 2015.453(19)(19)19)3(16)(16)617)3(16)19)1)

 $\bigcirc$  7595152.59."\_\_" \_\_\_\_\_\_\_\_\_\_\_\_\_\_\_\_\_\_\_\_\_ 2023 (14) (t) \_\_

Зав. кафедрой \_\_\_\_\_\_\_\_\_\_\_\_\_\_\_\_\_\_\_\_\_\_\_

#### 0140007510140461383 (1526109865240410013151467064453.10460453.041510.

GH25141(b)675147(183(1)6167(183597(14(1))512810(7h9e4(11h9)5195127(1e4(11h92bh986524(1e4(19bh32024-2025 104(6e453.(1419084(11h6)8169)4(19)9)1(11)(16b718.

### $2015453$ (19)(19)19)3(16)(16)(17)3(16)(19)11)

 $\bigcirc$  7595152.59."\_\_" \_\_\_\_\_\_\_\_\_\_\_\_\_\_\_\_\_\_\_\_\_ 2024 (14) (t) \_\_

Зав. кафедрой \_\_\_\_\_\_\_\_\_\_\_\_\_\_\_\_\_\_\_\_\_\_\_

## ОлффУ511140613943 (1526119865240404013)51467064453.10466453.046040.

 $\Phi$ бери $\Phi$  программа пересмотрена в 2021 году на в 2021 году на заседания в 2025-2026 году на заседания в 2021 году на в 2021 году на в 2021 году на в 2021 году на в 2021 году на в 2021 году на в 2021 году на в 2021 год

#### $2015453$ (19)(19)19)3(16)(16)(17)3(16)19)1)

 $\bigcirc$  7595152.59."\_\_" \_\_\_\_\_\_\_\_\_\_\_\_\_\_\_\_\_\_\_\_\_\_ 2025 (14) (t) \_\_

Зав. кафедрой \_\_\_\_\_\_\_\_\_\_\_\_\_\_\_\_\_\_\_\_\_\_\_

## 1. (10 @7) ((10 @7) @@0@0 @7(10) @70@1)70@@7@(6)

1.1 11573(1975(18):4(19)6) 4(1618.15(13) (19) 103(164(19)0) 11(194(1485(15.2015.453(1941:815):45. 5125845(18):4(19)>) 62(14(1975(18):4(19) (19)6)91:219458919 67(16657(19b9)19b)13108251\$90412.718451445202015453(19)(19)

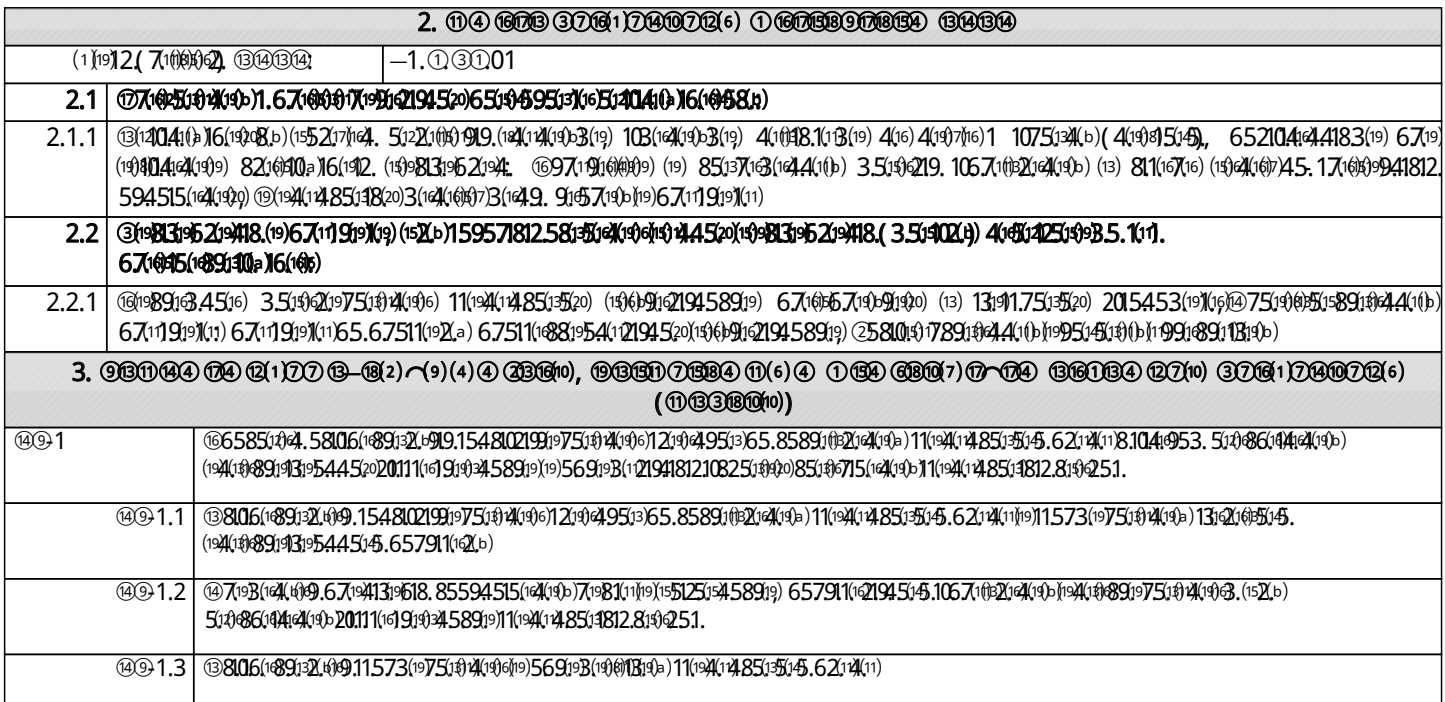

## O 7:00021991965817670419b19981395219418.51404101619016b15217104.

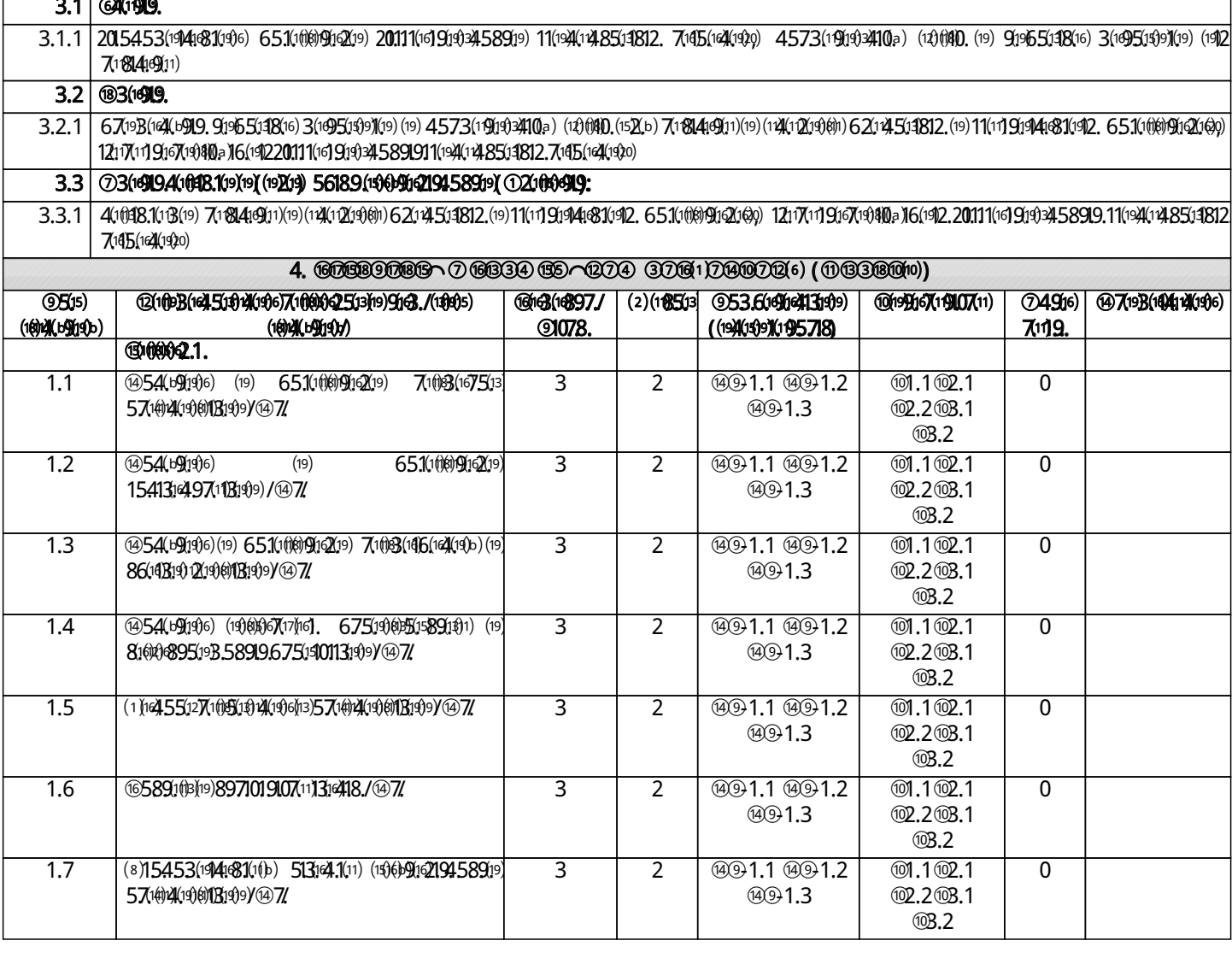

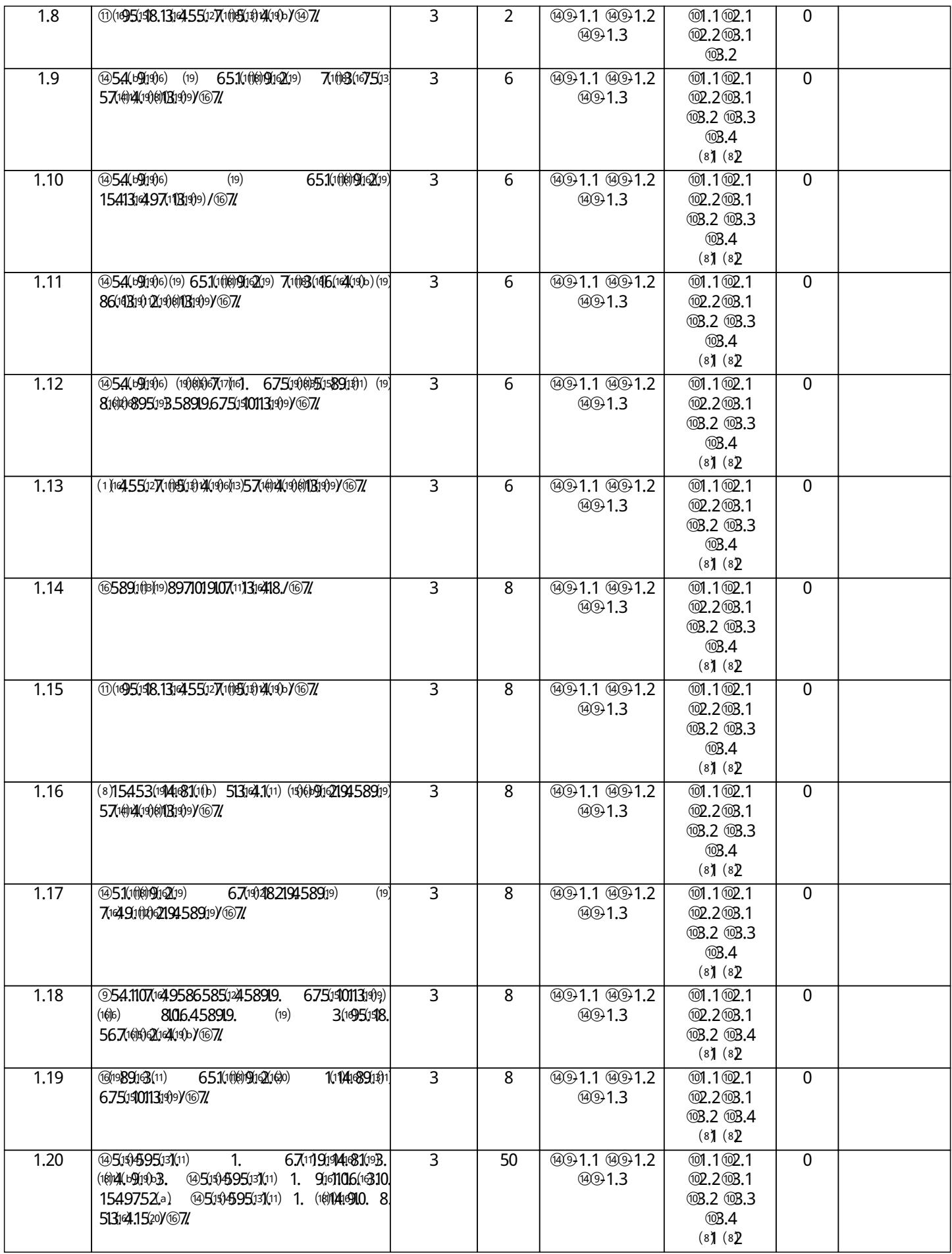

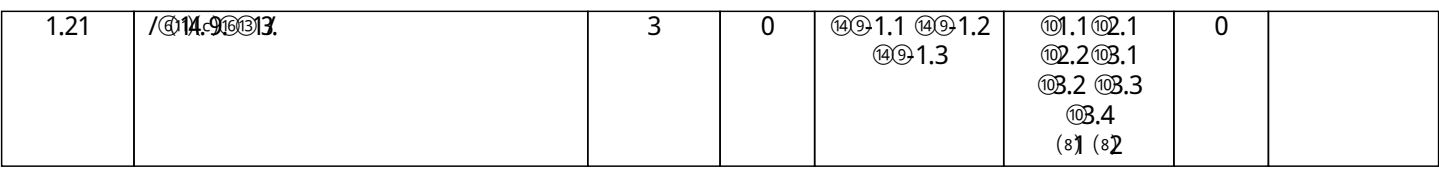

## $5. 000000(100001)0(10000)$

**REFA(1)** 675147183(11) (19983196219418. 514)86(14414(11) 1154(1553. 51319351441812. 8716b89(13) (1526) 6751866194(19b) 9161106(16)5. 15497526) (19  $6753$ (16)705144520(1991899113199)  $651$ 967(7)14(19167154(19)151314451441812.87(16B9913)67(16B99102045(13)@7102517114(1904121 (192

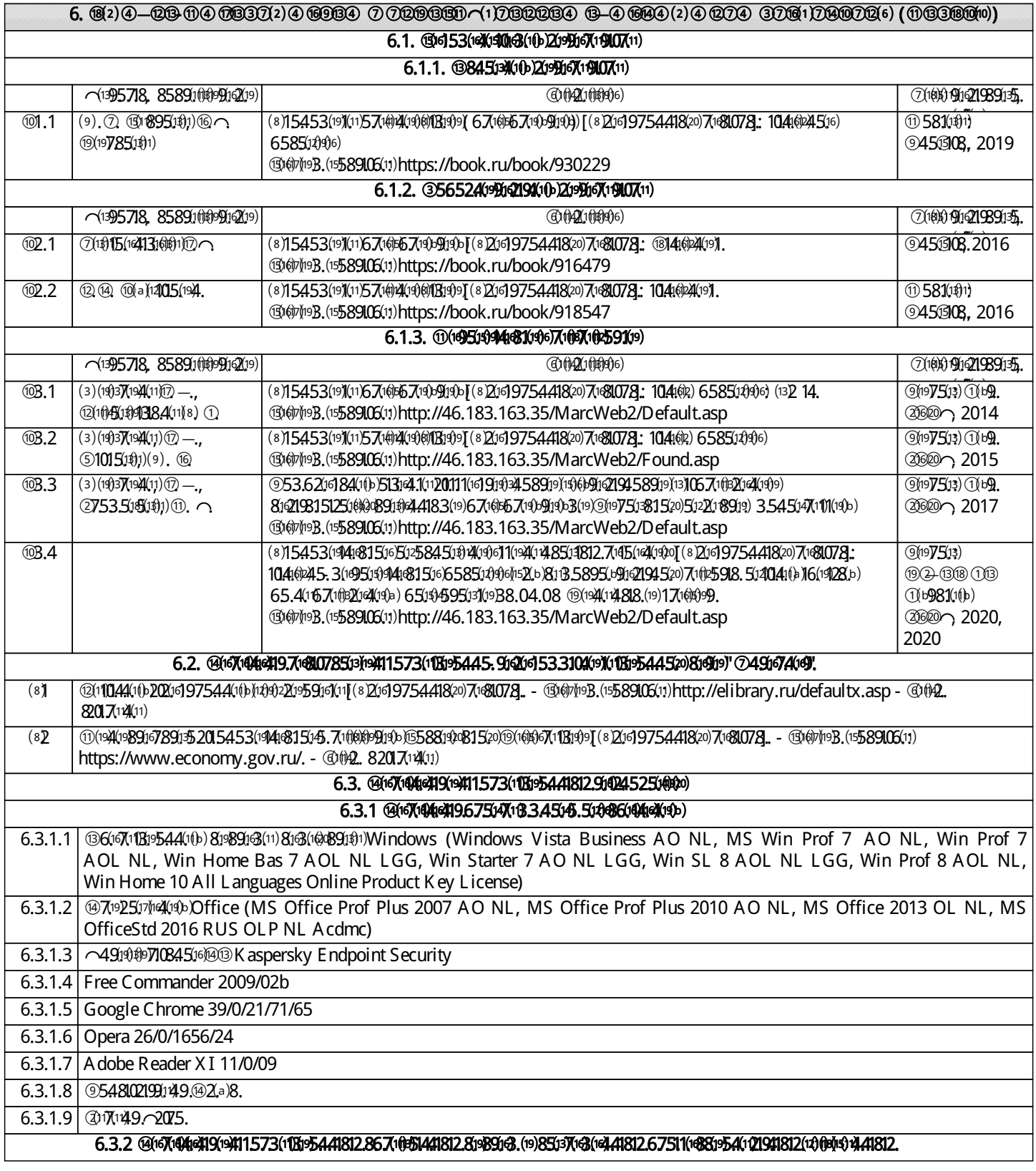

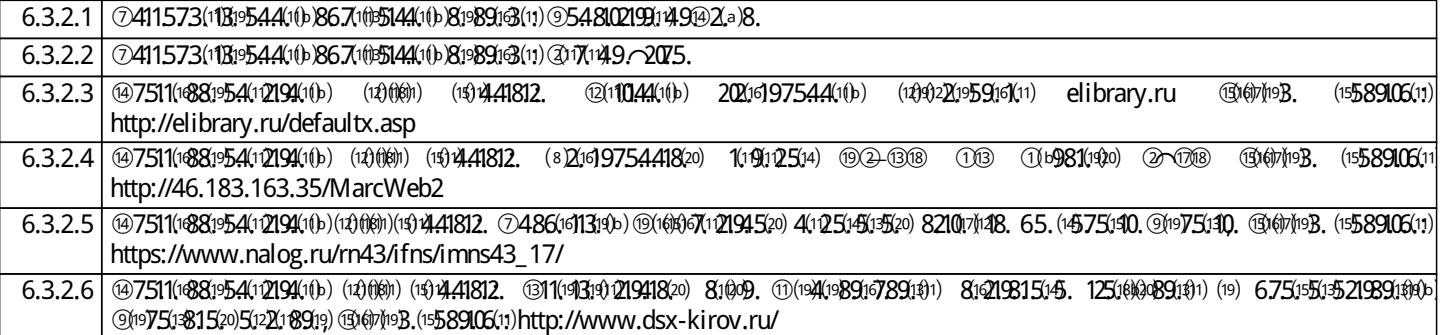

### 7. О $\cap$ 69 (50 $\cap$ 697) (29 (69 (2001) (0 (698) (0 (69 (69 (69) (2000) (200 (700) (10 (101) (101) (101) (101) (101) (101) (101) (101) (101) (101) (101) (101) (101) (101) (101) (101) (101) (101) (101) (101) (101) (101) (101)

 $7.1$  (BG(19814)(1916) 3(19916519)21945.91924(19141981520) (18)1988. 4(196121251998520) (15 $\Sigma$ 6) 58(06(198913214(19b) 5127(1195(18)91121945145. 67513198811) 65.  $(14)$ 9 $813$ 19 $621$ 9 $4(16)$  3  $51$ 1 $02$ .a)  $67$ 1 $6$ 15 $891$ 1 $925$ 1 $1$ 1 $925$ 1 $7$ 11 $925$ 1 $7$ 11 $4$ (1 $9$ 9 $B$   $(13)$ 2 $(3)$ 

#### 8. МȿТОДИɑȿСКИȿ УКАЗАНИə ДЛə ОБУɑАЮɓИХСə ПО ОСВОȿНИЮ ДИСЦИПЛИНɕ (МОДУЛə)

©81:H14(1910h198B195Z19418,6751;H19998b13]1573(1011101995741812(10)4(19110019194(6)10199574520)81;B58951:H1929245207(10:5918,512041(1)16(1912812)  $\circledast$ Лэ) 6751\$616)4(199) (11014)9B5741812. (16)4(199190) 67(161083.5971445. 67(19104(14)419)6) 82166102102. (1944.51\$113195441812. 11573. 10416441812. (16)4(191190) развивающихуобучающихсянавыкикомандной работы, межличностнойкоммуникации, принятиярешений, лидерские 1(1)489913)) 91371481(196)(10)134(193) 7(1)25911)(13) 3(1)21812. (191066(112. (1998110881913) 819891318, (199891413195445145. 514044409) 5128107(194(196)(19 7(10) 7(149) 7(149) 7(19) 7(19) 7(19) 7(19) 7(19) 7(19) 7(19) 7(19) 7(19) 7(19) 7(19) 7(19) 7(19) 7(19) 7(19) 7(19) 7(19) 7(19) 7(19) 7(19) 7(19) 7(19) 7(19) 7(19) 7(19) 7(19) 7(19) 7(19) 7(19) 7(19) 7(19) 7(19) 7(19) 7(19 567000000041041004183.6201453.

Практическая подготовка при реализации дисциплины организуется путем проведения практических занятий,  $67$ (\$1083(1970)\$1)\$16(192, 10418919)6  $5104$ (14) $6$ (1928b) (13) (1386524(14(19)9) 5919621941812, 202063(16495(13) 7(1059, 81\$161)\$441812, 8, (12019106(160)  $67511$ (1881954(12194520)(13)6b9116219458919a)

 $\Omega$ 4(10199574(1)81B5895(19119194(1)7(10591)58106(18913)4(198(1)1382(1)10)816(191211573(112,

- самостоятельноеизучениетеоретическогоматериала(темдисциплины);
- $\delta$  65194595131(11)1.67(11919141:831(19B. (18)41(b91903;

 $\delta$  (1386524(14)196(1553(115.4(1912.914895(13812(19)(1941812(19414)191)1910101121941812(16)161)4(1929)

 $\delta$  65194595131(11)1.3(167567(19b919b3.9161106(16)45.1549752(1)

 $\delta$  65194695131(11)1.6753(16)710951445(20)(19916891131919)

**@709 570040900003099 818589509094529 700598 40614250935, 6700009003005, 5127090990.0409604006040004006400665409009 408006096**  $-5845$ 13410a) 8318.825130a) 4(11)71013110(13)953. (19219)19453. 7(11)91621610416124520(13)9813196219418.

 $1.$   $@i$   $B$   $5895i$  $904945i$  $(19)$  $0404i$  $(19)$  $0)$  $9i$  $3$  $(19)$  $B$  $3i$  $952i$  $9418$ 

**ЭД**») 7(105918, 4(15)105199B.5, 5194(1153(199096) 8,1041(104183, 621953, (199813196219418, (19)10891945119909, 1(11516) 1521941489135, 1418513) 59110619945 104的4183. 620453. (13) 131253. 4(11) (19)\$104(24(19)6) (1\$)9833962(3)9418. 4(11) (1101\$)9957410a) 7(1025910. 8. 67(16596)的90206. 4(11) 206113195441812. (19 67(119194481012, (10)41(1919)12, (11) 917(17/16) 4(11) 8113589510910210a) 7(1025910, 16 131919a) 569198(12194520) 8113557(1041401011319) 410512519935 856589100991920910.(19411573(10319) 8.(147(1011953. (10)4(1910019)138(10109940101952106)(109719418(16)55.(137(131(13/103(14/19)19)512776310.916318. 1495128.(10)7(14/10): 567(确)处明9,(1526) 8(做b) 6(67(195148, 5147);341812.(10做)4(442) (1) 1620;855(127(1045, 4(141919, 7(10590, 8, 14)\$144(4)b) 91457(4)144815145, 3(19167(4)12(1) 58451341812.91673(194513)19)654(b919\$0)1107811}19)8.6(198193(16441812.591\$199513)4(11}194(1\$19\$1919181948(16}19)9168951318(16}18)4(19\$)

2. Подготовкаклекционнымипрактическим(семинарским), лабораторнымзанятиям

 $\oslash$ 7(16)95(1944) 1973.520) 67(1651%)4(16)2(19)16) 3(19)67(19)2(1) (1921)92(1) 2(61319)2) 91078. 2(613190) 65. 67(63(1910. (19109. 4(15)2(3193102) (19411573(1819)a) 65. (1980414(49a) (19115453(674589169)(19) 914(19413190) 7(10009919b) 514761911)(19) 67(16816401) (19882165519419b) (19804105520 (1998B196Z19418, @161B195441820) 3(1916R19)2. 7(16]53(14(1910@8b) 15486(1619951\$)919, ②5486(16]98, 651@5Z4\$)9, 51404(1)16(163108b) 4(16) 9521915 6521049919(1252195(16h9411573(118199)4(11)216113199) 45(19)67(16h921945(16h93.8971019107(1975(1f)3[4]940(1h3[1f)2194(16h0313-21045(165813519919.

 $(1)$ 16219.67(11)91941:831(112.1(10)4(b9130)161)2a)4(1098b)(13)(16)7(16)214(19)9)91637(19191418319163.4(1912521/02321/02521/06)(191074183. 9163(163, (13)7(1008b9199)10  $51040$ 4(4)16(19128b) 4(1018.1513) 17(199191416815145. 31815.2164(19b) (13) (19)414520) 512218919) (141(1903) 103(1640409) 7(1025918. 8. 1014004520) (19) 4(110141520 219916719107529) 4573(191994183(19)3(19167(19)218(19) ① 125196)6519169) 1. 67(11919141815310. (8133(194117815310. (18940919b) 5121041(b)16(19B8.b 82061009. (134093(191921945. 51240153(19908b) 8. 621453, (15675818(19) (182408144183(19) 4(11) 5128007(1940196) (15831540121945. (19)10419919 85591\$989110a)6(1920) 9157191914181(190) 3(191679)2, 67(\$EX10\$10\$10a) 104(\$2410a) 3(1951\$19148110a) (19) 4(104410a) 21991671910710. @6]53(14(1901981) обращениеобучающихсякмонографиям, статьям изспециальных журналов, хрестоматийным выдержкам, атакжек  $3(190074)2(13. 870089913)$   $3(188513920)$   $(19411573(11949)$  65.  $9(1300)$  1495. 651052109. (13)  $(19411499192194520)$   $3(16716)$  1014101999. 67512216310. (19)  $710$ 2455127(1009919.675131888(16)6)51281017(19)2(19)2)

3.  $(9519459513111)$  3.167567.19091903. 9161106.1695. 1549752.b)

 $\odot$  1541316) (1980444(19b) 1(1971520) 916318, 3.517109, 6751351999198b) 9163(19191416310b) 15497521940b) 7(102591) 15957(1b) (19211098b) 87(1089133  $6753$ (@7095144545, 1549752b) 5131441(19) (12(14)(1920) @51194595137(11) 1. 4(@0) (1@12a)4(ft@8b) (13) 6513957(14(199) 6752@9444545, 3(19167(1912(11) (19 65(1957453. 7(16)(19(19)(18)(19)(18)(19)(19)(19)57578(16)7(1883(197(19)\$19)999.4(1)(18)4(1919)12. (11)9(11/17/16)(13)(186524(19(19)9)(18)(19)0)(18)19(190)(152b)813.5895(191920194520) 71025918.

4.  $\omega$ 5194595131(11)1.6753(10051445(20)(199189911819)9)

1951\$14595(37(11) 1. (10)144910. 8. 513:44.1520 (1621\698(b) (10)7.3)4:99(2194183. 2091653. (10)1144(40(0) (109833;9418. (19) (1621\6986) 87(65891353.  $6753$  $($  $6\%$ 1051445 $($  $95.36)$   $($  $65.36)$  $($  $65.36)$  $($  $($  $60.36)$  $($  $60.36)$  $($  $($  $60.36)$  $($  $($  $60.36)$  $($  $($  $60.36)$  $($  $($  $60.36)$  $($  $($  $60.36)$  $($  $($  $60.36)$  $($  $($  $60.36)$  $($  $($  $60.36)$  $($  $($  $60.36)$  $($  $($  $60.36)$ 2(19916)(11910718,(19)(15)710(4)\$12(19895144(19)15(13)65(19496)3(1916)(1916)(1913)67(11)919141081(1912(14)4(169190)

Приложение 1

## ФОНД ОЦЕНОЧНЫХ СРЕДСТВ

для проведения промежуточнойаттестации по дисциплине Экономическое обоснование финансовых решений

Направление подготовки 38.04.08 Финансы и кредит

Направленность (профиль) программы магистратуры «Финансово-экономическая деятельность предприятий АПК»

Квалификация магистр

## 1. Описание назначения и состава фонда оценочных средств

 Настоящий фонд оценочных средств (ФОС) входит в состав рабочей программы дисциплины «Экономическое обоснование финансовых решений» и предназначен для оценки планируемых результатов обучения - сформированности индикаторов достижения компетенций и опыта деятельности, характеризующих этапы формирования компетенций (п.2) в процессе изучения данной дисциплины.

ФОС включает в себя оценочные материалы для проведения промежуточной аттестации в форме зачета с оценкой.

ФОС разработан на основании:

- Федеральный государственный образовательный стандарт высшего образования - магистратура по направлению подготовки 38.04.08 Финансы и кредит (приказ Минобрнауки России от 12.08.2020 г. № 991);

- основной профессиональной образовательной программы высшего образования по направлению подготовки 38.04.08 Финансы и кредит направленности (профилю) программы магистратуры «Финансовоэкономическая деятельность предприятий АПК»;

- Положения «О формировании фонда оценочных средств для промежуточной и итоговой аттестации обучающихся по образовательным программам высшего образования».

## 2. Перечень компетенций с указанием этапов их формирования в процессе освоения образовательной программы

- Способен осуществлять консультирование клиентов по составлению финансового плана с учетом обеспечения инвестиционной эффективности и оптимальных условий совершения финансовых сделок (ПК- 1).

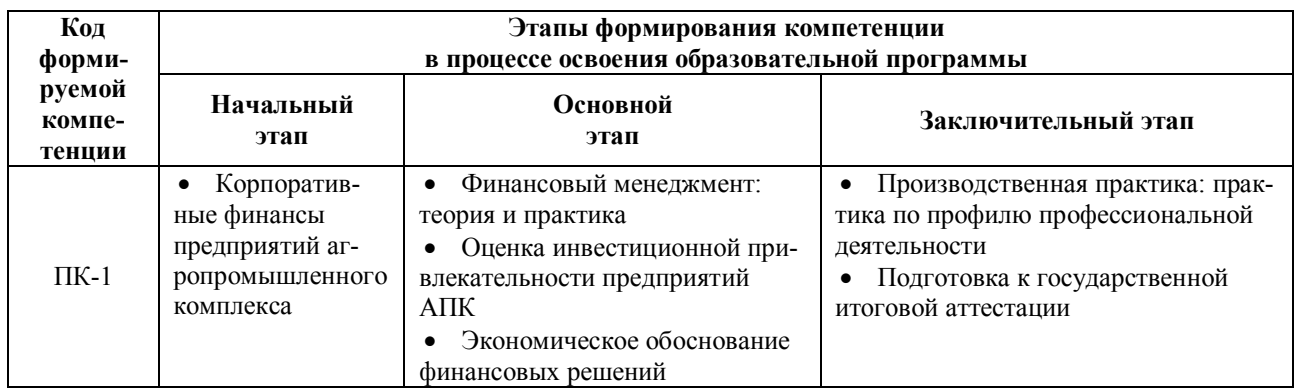

3. Планируемые результаты освоения образовательной программы по дисциплине, выраженные через компетенции и индикаторы их достижений, описание шкал оценивания

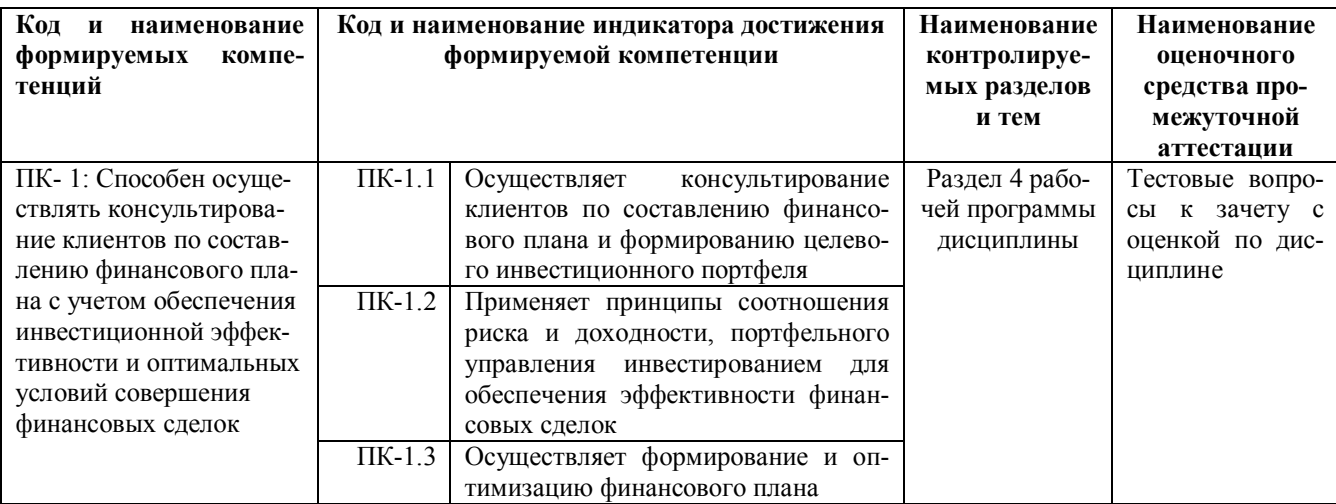

Для оценки сформированности соответствующих компетенций по дисциплине «Экономическое обоснование финансовых решений» при проведении промежуточной аттестации в форме зачета с оценкой применяется следующая шкала оценивания:

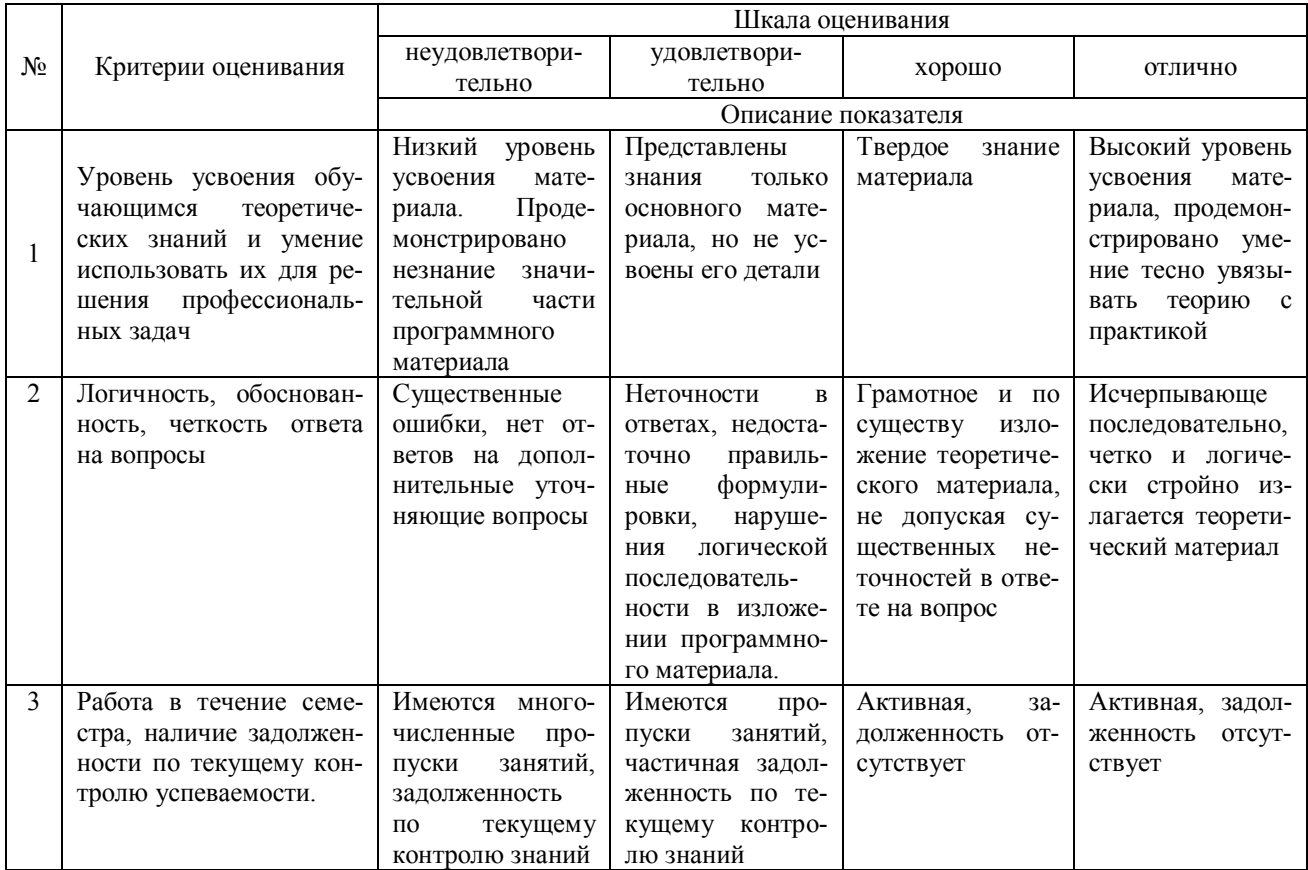

## 4. 4. Типовые контрольные задания или иные материалы, необходимые для оценки сформированности компетенций в процессе освоения образовательной программы

#### Типовые тестовые залания

## по дисциплине «Экономическое обоснование финансовых решений» для промежуточной аттестации в форме зачета с оценкой

- Для расчета чистой прибыли используют данные: (ПК-1)  $\mathbf{1}$
- Бухгалтерского баланса;  $a)$
- Отчета о финансовых результатах.  $\sigma$ )
- 2. При определении показателя рентабельность следует говорить об (ПК-1):
- экономическом эффекте; a)
- экономической эффективности.  $\sigma$
- $\overline{3}$ . При расчете валовой прибыли из выручки от продаж вычитается (ПК-1):
- полная себестоимость;  $a)$
- $\sigma$ себестоимость в части переменных издержек.
- $\overline{4}$ . При расчете прибыли от продаж из выручки от продаж вычитается (ПК-1):
- полная себестоимость;  $a)$
- себестоимость в части переменных издержек.  $\sigma$

5. Себестоимость 526 т хлеба, реализуемого предприятием, составляет 14,8 млн руб. при соотношении постоянных и переменных затрат 20:80. Рентабельность затрат 10%. Мощность предприятия используется на 63%. Определить минимальную цену изделий на новом рынке, который может быть освоен предприятием при полной загрузке мощностей с сохранением сложившейся рентабельности (ПК-1)

a) 21710 pyő.

 $6)$  28136,69 py6.

в) 26052,28 руб.

6. При определении точки безубыточности (в натуральном или денежном выражении) при котором прибыль от продаж (ПК-1):

- а) больше 0:
- б) меньше 0;
- в) равняется 0.

7. Постоянные издержки отличаются тем, что (ПК-1):

- а) их общая величина не изменяется при изменении объема производства;
- б) их общая величина изменяется при изменении объема производства.

8. При расчете средние (в расчете на единицу продукции) переменные издержки при неизменной технологии, сортаменте и ценах материалов и сырья при увеличении объема производства (ПК-1):

- а) растут;
- б) снижаются;
- в) не изменяются.

9. К внешним факторам, влияющим на величину прибыли относят: (ПК-1)

- а) государственное регулирование цен;
- б) внепроизводственные факторы;
- в) конъюнктура внутреннего рынка;
- г) повышение производительности труда;
- д) лучшее использование оборудования;
- е) налоговые ставки;
- ж) штрафные санкции.

10. Ценовая стратегия – это обоснованный выбор цен, направленный на достижение максимальной прибыли  $($  $\Pi$ K-1):

- а) в краткосрочном периоде;
- б) в долгосрочном периоде.

### Вопросы для подготовки к зачету с оценкой по дисциплине «Экономическое обоснование финансовых решений»

- 1. Понятие и показатели размеров организации
- 2. Понятие и показатели концентрации
- 3. Понятие и показатели размещения и специализации
- 4. Понятие издержек производства и себестоимость продукции
- 5. Ценообразование в организации
- 6. Состав и структура цены
- 7. Методы ценообразования<br>8 Экономическая опенка ле
- Экономическая оценка деятельности организации
- 9. Показатели прибыльности и рентабельности
- 10. Конкурентоспособность продукции, ее сущность и методы определения.<br>11 Система показателей качества продукции
- 11. Система показателей качества продукции

## 5. Методические материалы, определяющие процедуры оценивания знаний, умений, навыков и (или) опыта деятельности, характеризующих этапы формирования компетенций.

Процедура оценивания сформированности индикаторов достижения компетенций при проведении промежуточной аттестации по дисциплине «Экономическое обоснование финансовых решений» проводится в форме зачета с оценкой.

Порядок организации и проведения промежуточной аттестации обучающегося, форма проведения, процедура сдачи зачета с оценкой, сроки и иные вопросы определены Положением о порядке организации и проведения текущего контроля успеваемости и промежуточной аттестации обучающихся.

Процедура оценивания сформированности индикаторов достижения компетенций при проведении зачета с оценкой осуществляется путем письменного или компьютерного тестирования обучающихся и (или) устного ответа на вопросы к зачету:

обучающемуся выдается вариант письменного или компьютерного теста;

 в определенное время (в среднем 2 минуты на 1 тестовое задание) обучающийся отвечает на 25 вопросов теста, в котором представлены все изучаемые темы дисциплины;

по результатам тестирования выставляется оценка, согласно установленной шкалы оценивания.

Для подготовки к зачету с оценкой рекомендуется использовать лекционный и практический материал по дисциплине, литературные источники, рекомендованные в рабочей программе дисциплины.

ФОНД ОЦЕНОЧНЫХ СРЕДСТВ для проведения текущего контроля успеваемости по дисциплине Экономическое обоснование финансовых решений

Направление подготовки 38.04.08 Финансы и кредит

Направленность (профиль) программы магистратуры «Финансово-экономическая деятельность предприятий АПК»

Квалификация магистр

Приложение 2

## 1. Описание назначения и состава фонда оценочных средств

Настоящий фонд оценочных средств (ФОС) входит в состав рабочей программы дисциплины «Экономическое обоснование финансовых решений» и предназначен для оценки планируемых результатов обучения сформированности индикаторов достижения компетенций и опыта деятельности, характеризующих этапы формирования компетенций в процессе освоения дисциплины

## 2. Перечень компетенций, формируемых при изучении дисциплины

- Способен осуществлять консультирование клиентов по составлению финансового плана с учетом обеспечения инвестиционной эффективности и оптимальных условий совершения финансовых сделок (ПК-1).

## 3. Банк оценочных средств

Для оценки сформированности индикаторов достижения компетенций и опыта деятельности, характеризующих этапы формирования компетенций в процессе освоения дисциплины «Экономическое обоснование финансовых решений» используются следующие оценочные средства:

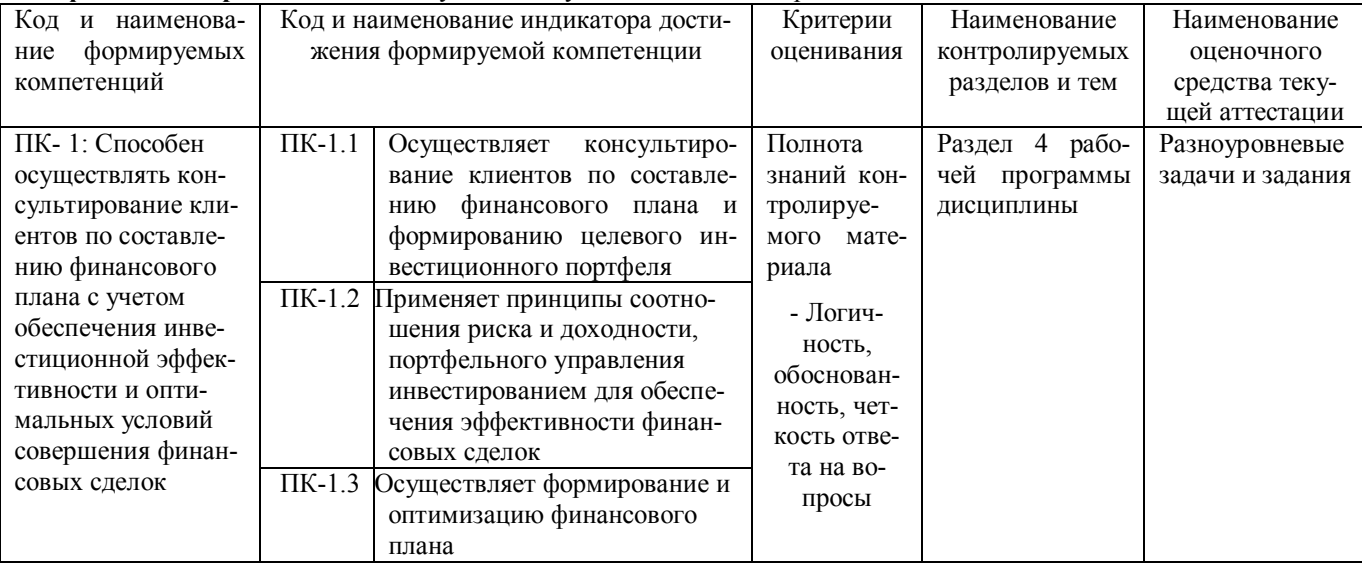

### Разноуровневые задачи и задания для проведения текущего контроля знаний по дисциплине «Экономическое обоснование финансовых решений»

Текущий контроль в форме разноуровневых задач заданий предназначен для определения уровня оценки сформированности индикаторов достижения компетенций и опыта деятельности в процессе изучения дисциплины обучающимися очно-заочной формы обучения.

Результаты текущего контроля оцениваются посредством шкалы:

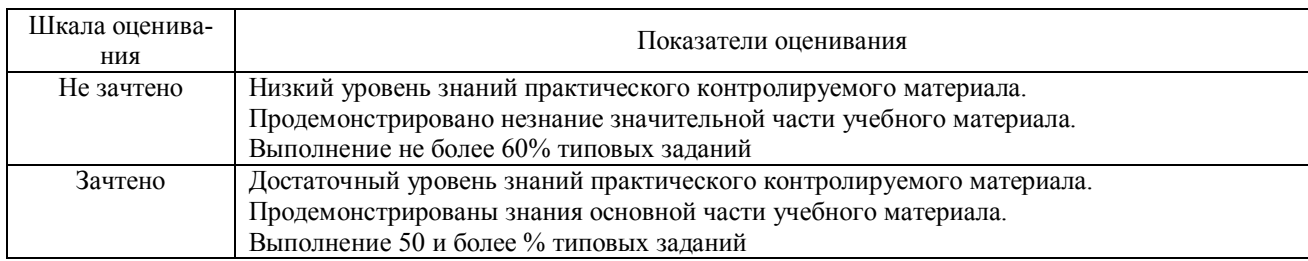

#### Залание 1.

В таблице имеются данные по пяти вариантам ведения бизнеса на предприятии. При этом общие постоянные издержки для всех вариантов неизменные. Определить наилучший вариант ведения бизнеса на предприятии.

Исходные данные

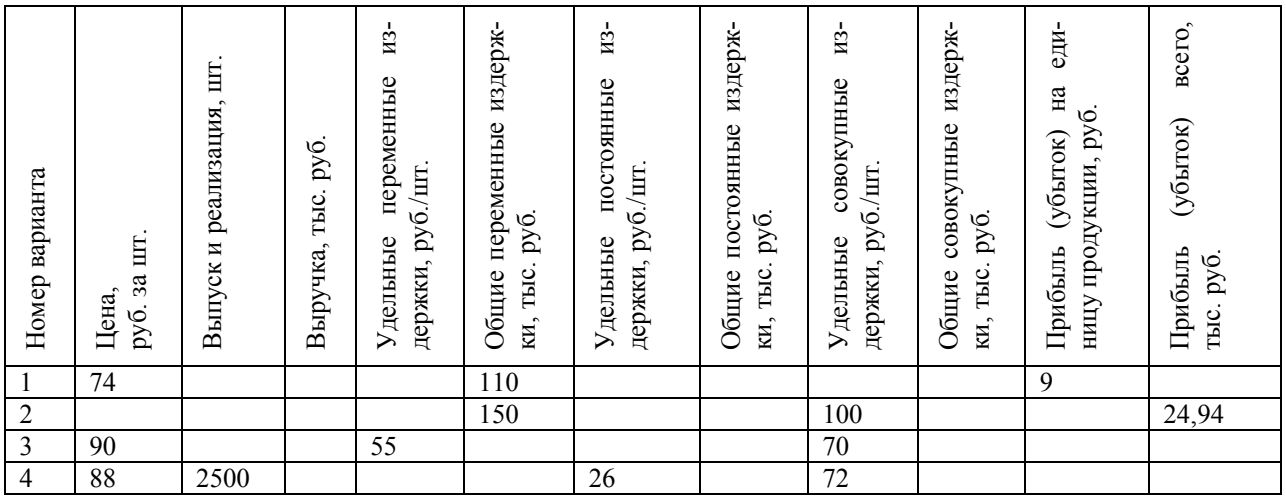

## Задание 2.

 Необходимо определить производственную мощность и сформировать производственную программу сельскохозяйственного предприятия на основании следующего условия:

Таблица 1 - Цены реализации 1 ц. продукции, руб.

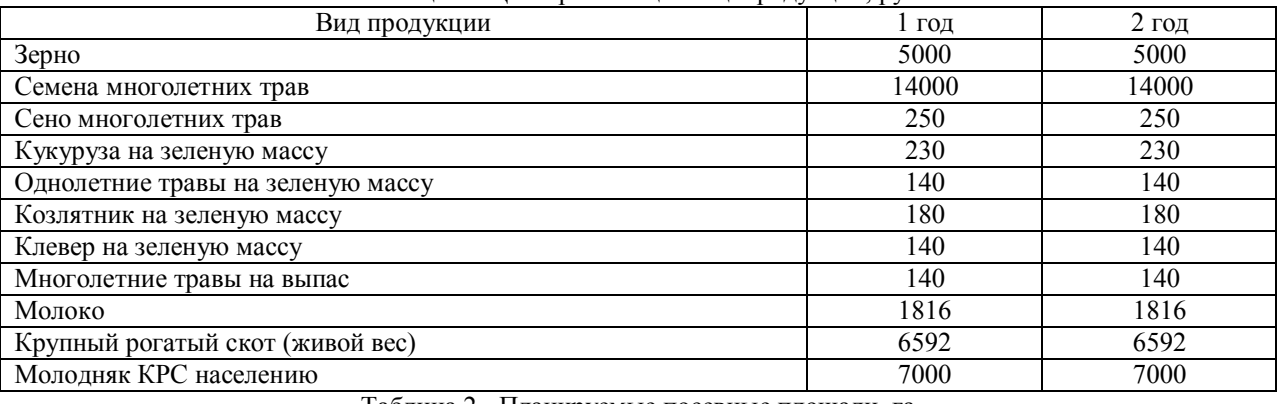

Таблица 2 - Планируемые посевные площади, га

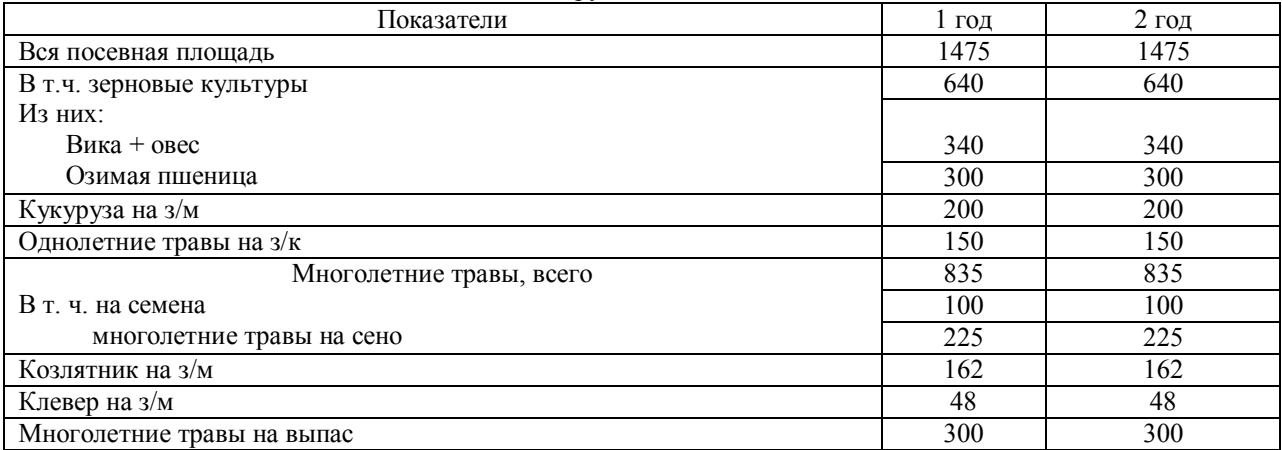

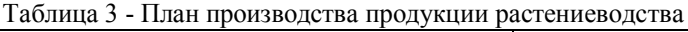

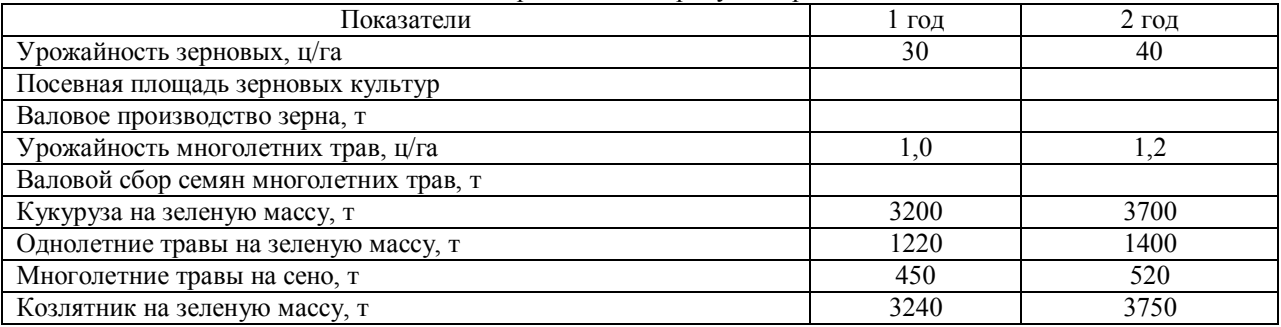

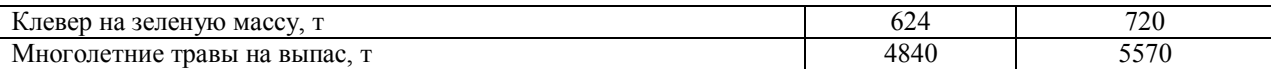

Таблица 4 - Общий объем производства продукции растениеводства, руб.

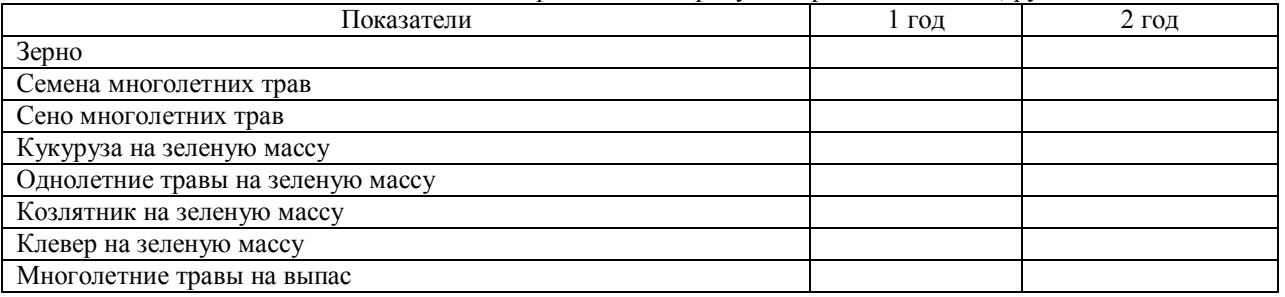

## Таблица 5 - Продуктивность крупного рогатого скота и производство продукции животноводства

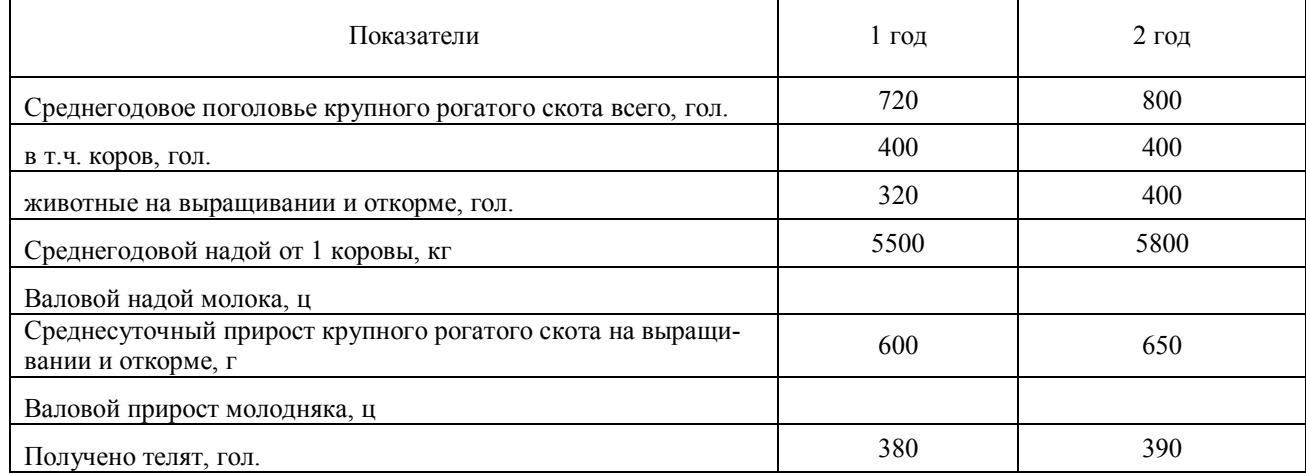

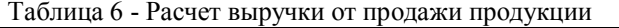

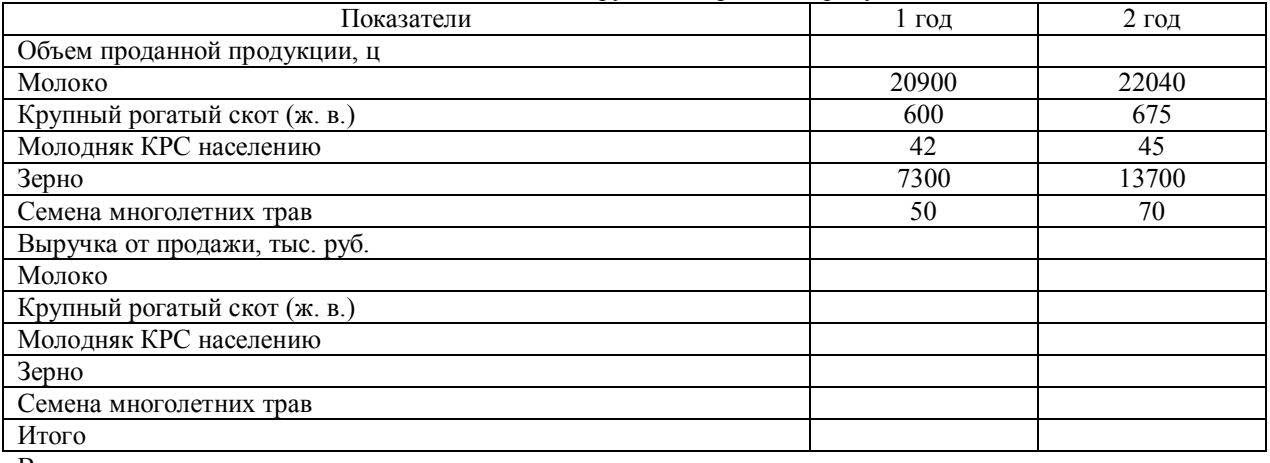

Вывод:

 Задание 3. Определить прибыль, чистую прибыль предприятия, а так же все возможные виды рентабельности на основании следующих данных:

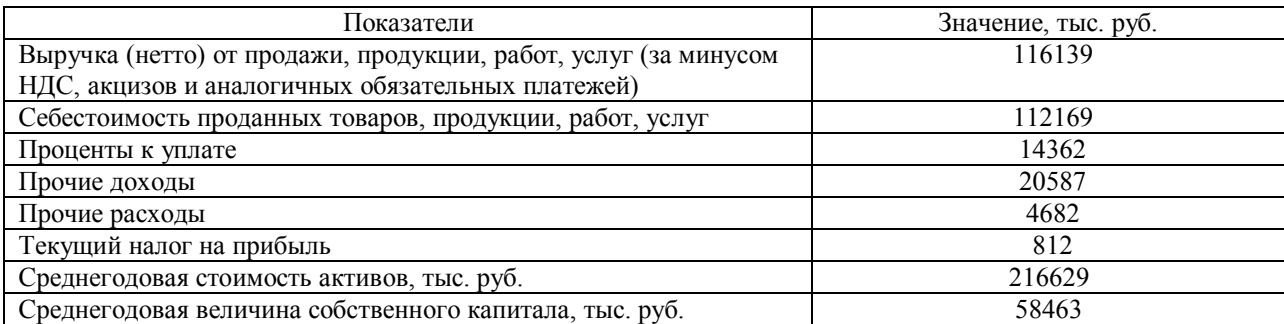

## Методические материалы, определяющие процедуру оценивания

 Процедура оценивания сформированности индикаторов достижения компетенций и опыта деятельности в процессе изучения дисциплины при проведении текущего контроля знаний проводится путем выполнения заданий и задач на практических занятиях. В случае отсутствия обучающегося по уважительной причине задание ему выдается на дом с условием представления результатов на следующем занятии. Оценка проводится посредством интегральной (целостной) двухуровневой шкалы.

## ОПИСАНИЕ МАТЕРИАЛЬНО-ТЕХНИЧЕСКОЙ БАЗЫ ПО ДИСЦИПЛИНЕ Экономическое обоснование финансовых решений

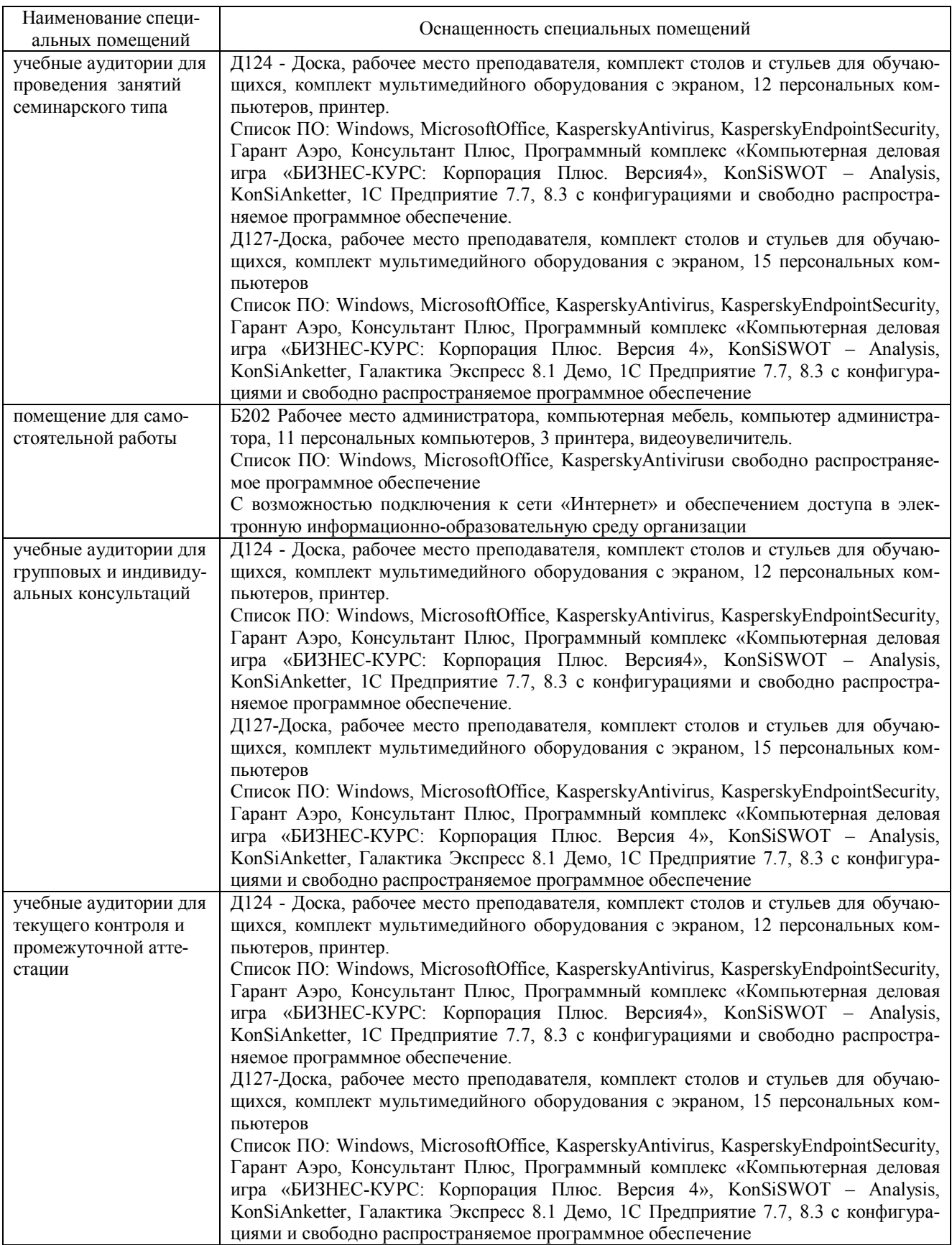

Перечень периодических изданий, рекомендуемый по дисциплине «Экономическое обоснование финансовых решений»

| Наименование                                                | Наличие доступа                                |
|-------------------------------------------------------------|------------------------------------------------|
| АПК: экономика, управление [Текст] : журн. / М-во сел. хоз- | Читальный зал библиотеки ФГБОУ ВО Вят-         |
| ва Рос. Федерации, Рос. акад. с.-х. наук, ВНИИ экономики    | ский ГАТУ                                      |
| сел. хоз-ва                                                 |                                                |
| Управление персоналом [Текст]: журн. /<br>"Журн.<br>000     | Читальный зал библиотеки ФГБОУ ВО Вят-         |
| "Управление персоналом"                                     | ский ГАТУ                                      |
|                                                             |                                                |
| Современная экономика: проблемы и решения [Электрон-        | ЭБС<br>«Лань»<br>Режим<br>доступа:             |
| ный ресурс]: журн. / Воронежский государственный универ-    | https://e.lanbook.com/journal/2326#journal_nam |
| ситет                                                       | e                                              |
| Известия Тимирязевской сельскохозяйственной академии        | ЭБС<br>«Лань»<br>Режим<br>доступа:             |
| [Электронный ресурс]: журн. /Московская сельскохозяйст-     | https://e.lanbook.com/journal/2326#journal_nam |
| венная академия им. К.А. Тимирязева                         | e                                              |
| Вопросы управления [Электронный ресурс]: журн. / Ураль-     | ЭБС<br>«Лань»<br>Режим<br>доступа:             |
| ский институт - филиал Российской академии народного хо-    | https://e.lanbook.com/journal/2326#journal_nam |
| зяйства и государственной службы при Президенте Россий-     | e                                              |
| ской Федерации                                              |                                                |